inn(o)vative

# **EXCEL ADVANCED, BUSINESS INTELLIGENCE TOOLS & POWER BI**

Become a Confident, Capable & Microsoft Certified Office (Excel) User Specialist

DASHBOARDS &

DATA ANALYSIS WITH

- Need help making sense of tons of information?
- Are you interested in data visualization?
- Are you forever trying to make sense of ever-growing piles of data?
- Do you need easy, intuitive tools to allow data discovery, visualizations, and collaboration?
- Do you need to automate your routine work and want to become Excel VBA Programmer?

### **OBJECTIVES**

Excel, always great for analyzing data, is now even more powerful with its suite of Power BI tools. With the Excel Business Intelligence tools, you can give everyone in your organization a powerful new way to work with data. In this course, learn the skills you need to provide faster data insights to your organization, including Power Pivot, Queries, 3D Map and Power BI Visualizations.

> 065586 iimt.edu.pk,

## **Who Should A�end:**

- Data Analysts & Data Scientists
- Business Intelligence Developers
- Professional Excel Users

### **Contact Details**

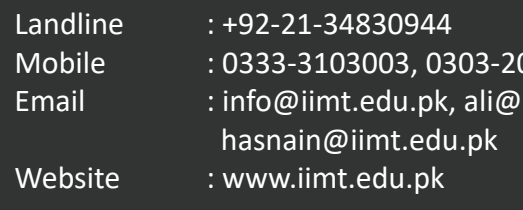

Starting from 2nd Dec, 2017 Duration : 4 Months

**Total Investment;**  For Corporates: **Rs 28,000/-** (per par�cipant)

For Individual : **Rs. 25,000/-**

**Want to run this program in–house? Please Contact: Muhammad Ali +92-333-3103003 ali@iimt.edu.pk**

**Address: FARS Complex, Plot-B6, Block 13A Gulshan-e-Iqbal, Opp. PIA Planetarium, Khi**

### **Training # 1 – Saturday 6:30pm to 9:00pm (16 Classes)**

### **ADVANCED EXCEL FOR ADVANCED REPORT DEVELOPMENT & DASHBOARDS**

- Summarizing business data with Excel Aggregate functions
- Controlling calculations and nested formulas
- Outlining & subtotaling data
- Consolidating multiple ranges for dynamic & static reports
- Maintaining data using Table features
- Merging multiple datasets with LOOKUP & REFERENCES formulas
- Highlighting data anomalies with Conditional Formatting
- Do the impossible with Array formulas
- Condensing and refining data with PivotTables and Pivot Charts
- Building Powerful & Decision-Making Charts
- Optimizing Workbook Models with What-If Analysis

### **Training # 2 – Sunday 10:30am to 1:00pm (16 Classes)**

### **BUSINESS INTELLIGENCE WITH EXCEL**

#### **MICROSOFT POWER QUERY**

- Fixing common data issues with Power Query
- Extracting, Transforming and Loading data
- Converting data formats with Power Query steps
- Parsing columns to aid analysis
- Removing duplicates from a data set
- Constructing a single data set from multiple sources with the same field headings
- Append data using append query
- UnPivoting columns to convert reports into tabular form
- Merge queries to combine multiple data sets
- Extracting all files from folders to create single data set
- Changing data type to avoid errors in Data model

- Presenting Information with Dashboards
- Differences between Tables, Matrix & Cards
- Identifying patterns and trends in your Power Pivot data with Power View charts
- Inserting slicers & tiles for filtering dashboards
- Drilling down into data using a hierarchy
- Visualizing and comparing performance matrices with Power View multipliers
- Creating XY scatter chart with animation to see trend over years
- Globalizing location-based results to identify trends and patterns on a 3D scale with Power Map

#### **MICROSOFT POWER MAP**

- Plotting your numbers on Power Map for geographical analysis
- Plot geographic and temporal data visually, analyze that data in 3D, and create cinematic tours to share with others

#### **MICROSOFT POWER PIVOT**

- Data Modeling with Power Pivot
- Defining relationship & understanding Cardinality
- Data Normalization vs De-Normalization
- Date Parsing & date table integration with Data Model
- Implementing DAX functions in Power Pivot
- Calculated columns vs calculated fields
- Row Contexts vs Filter context
- Mining for information with date and time analysis
- 
- Setting key business targets with KPIs
- 

#### **MICROSOFT POWER VIEW MICROSOFT POWER BI DESKTOP & SERVICES**

- Articulating and analyzing data using Power BI Visualizations
- Creating visuals Tables, matrix, multi row cards, single cards
- Understanding customization and analytics features for visuals
- Calculating trends using Line, area & scatter chart
- Working with KPI's using Guage & KPI visuals
- Creating funnel, treemap & waterfall charts
- Drilling down into visuals using a hierarchy
- Working with R for creating custom visuals & statistical analysis
- Importing many charts (visuals) from Power BI gallery
- Using slicers to filter Power BI reports
- Edit interactions to avoid cross filtering
- Group dates in visual to drill down over date hierarchy
- Customization visuals i.e axis (x & y), labels, title, boarders, values & text
- Power BI Services (account, contents pack, sharing & customization)

### **Training # 3 – Tuesday 7:00pm to 9:00pm (16 Classes)**

### **EXCEL BEYOND SPREADSHEETS (VBA in depth)**

- What are Macros?
- Macro Recording
- Recording in Normal Mode and Relative Mode
- Macro Writing
- What is programming language?
- Object Oriented Programing Explanation
- VBA in Excel
- VBA Editor interface explanation
- Excel Object Model
- Conditional Statements
	- o With Statements
	- o IF Statements
	- o Select Case Statements
- Repeat Statements
	- o Do Un�l Statements
	- o For & For Each Statements
- Combining Conditional & Repeat Statements
- Arrays
- Creating Custom Functions
- Runtime error handling
- Working on User Forms
- Creating customized dialogs
- Use of Class Modules
- Parameter Tables
	- Creating Hierarchies & Sets

### (Time Intelligence)